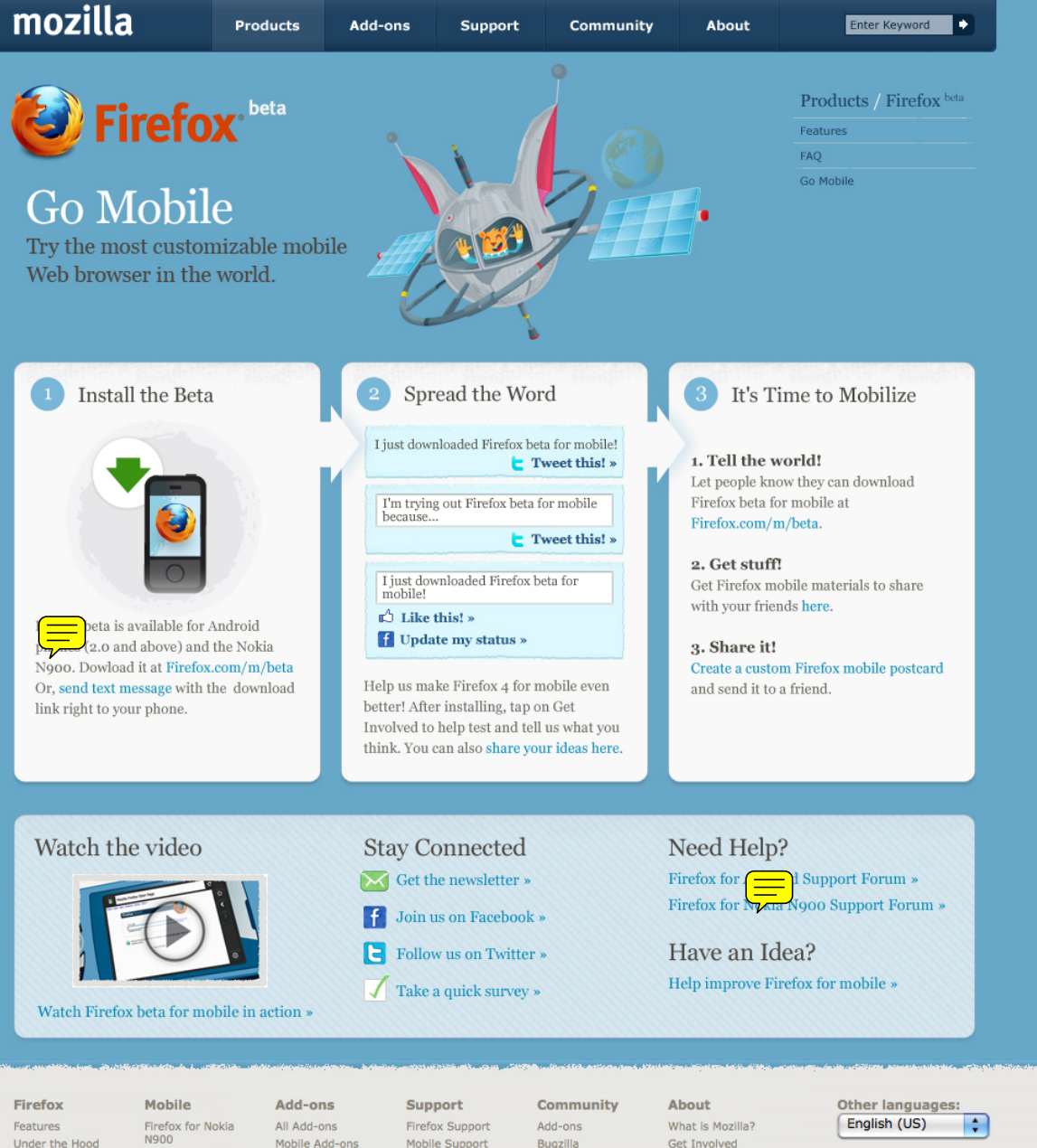

Under the Ho Security Customizatio 100% Organ Software Tips and Tric Videos Release Note Other Syster Languages Mobile

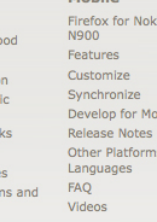

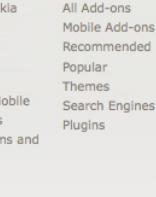

Bugzilla Mozilla Developer  $Center$ Mozilla Labs Mozilla Messaging Mozilla.org MozillaZine Planet Mozilla QMO Spread Firefox Support

Press Center

Partnerships

Marketplace

Logo Guide

Contact Us

Licensing

Blog

Mozilla

Careers

Thunderbird

Support